a practical approach college accounting  $\overline{\mathbb{C}}$ 

 Jeffrey Slater North Shore Community College

### Brian Zwicker

Grant Macewan University (Instructor Emeritus)

canadian twelfth edition

### **PEARSON**

Toronto

**Acquisitions Editor:** Megan Farrell  **Sponsoring Editor:** Kathleen McGill  **Marketing Manager:** Claire Varley  **Developmental Editor:** Karen Townsend  **Program Manager:** Patricia Ciardullo  **Project Manager:** Jessica Hellen  **Media Editor:** Nicole Mellow  **Media Producer:** Olga Avdyeyeva  **Production Services:** Sapna Rastogi and Vasundhara Sawhney, Cenveo Publisher Services  **Permissions Project Manager:** Joanne Tang  **Text Permissions Research:** Khalid Shakshir, Electronic Publishing Services  **Cover and Interior Designer:** Anthony Leung  **Cover Image:** GettyImages

 Credits and acknowledgments of material borrowed from other sources and reproduced, with permission, in this textbook appear on the appropriate page.

 Original edition published by Pearson Education, Inc., Upper Saddle River, New Jersey, USA. Copyright © 2013 Pearson Education, Inc. This edition is authorized for sale only in Canada.

 If you purchased this book outside the United States or Canada, you should be aware that it has been imported without the approval of the publisher or author.

 Copyright © 2015, 2012, 2009, 2006, 2003, 2000, 1996, 1993, 1991 Pearson Canada Inc. All rights reserved. Manufactured in the United States of America. This publication is protected by copyright and permission should be obtained from the publisher prior to any prohibited reproduction, storage in a retrieval system, or transmission in any form or by any means, electronic, mechanical, photocopying, recording, or likewise. To obtain permission(s) to use material from this work, please submit a written request to Pearson Canada Inc., Permissions Department, 26 Prince Andrew Place, Don Mills, Ontario, M3C 2T8, or fax your request to 416- 447-3126, or submit a request to Permissions Requests at **www.pearsoncanada.ca .**

10 9 8 7 6 5 4 3 2 1 [EB]

#### **Library and Archives Canada Cataloguing in Publication**

Slater, Jeffrey, 1947-, author

College accounting : a practical approach / Jeffrey Slater, Brian Zwicker. – Canadian twelfth edition.

 Includes index. ISBN 978-0-13-313323-3 (pbk.)

I. Zwicker, Brian, 1944-, author II. Title.

HF5636.S53 2014 657'.044 C2013-904779-4

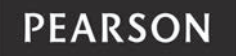

ISBN 978-0-13-313323-3

For Darien and Laura

# Brief Contents

#### **PREFACE** xv

- **CHAPTER 1** Accounting Concepts and Procedures: An Introduction 1
- **CHAPTER 2** Debits and Credits: Analyzing and Recording Business Transactions 47
- **CHAPTER 3** Beginning the Accounting Cycle: Journalizing, Posting, and the Trial Balance 92
- **CHAPTER 4** The Accounting Cycle Continued: Preparing Worksheets and Financial Statements 141
- **CHAPTER 5** The Accounting Cycle Completed: Adjusting, Closing, and Post-Closing Trial Balance 185
- **CHAPTER 6** Special Journals: The Basics, Part 1 248
- **CHAPTER 7** Special Journals: The Basics, Part 2 299
- **CHAPTER 8** Banking Procedures and Control of Cash 344
- **CHAPTER 9** Payroll Procedures: The Employees' Perspective 397
- **CHAPTER 10** The Employer's Tax Responsibilities: Principles and Procedures 449
- **CHAPTER 11** Special Journals with Taxes 488
- **CHAPTER 12** Preparing a Worksheet for a Merchandising Company 554
- **CHAPTER 13** Completion of the Accounting Cycle for a Merchandising Company 587
- **APPENDIX 12** A Worksheet for Art's Clothing Company Using a Perpetual Inventory System 631

**INDEX** 635

### **Contents**

#### ◆ **PREFACE** xv

#### ◆ **CHAPTER 1 ACCOUNTING CONCEPTS AND PROCEDURES: AN INTRODUCTION 1**

 **The Big Picture** 1 Categories of Business Organization 2 Classifying Organizations by Activity 3  **Learning Unit 1-1: The Accounting Equation** 6 Assets, Liabilities, and Equities 6  **Learning Unit 1-2: The Balance Sheet** 11 Points to Remember in Preparing a Balance Sheet 11  **Learning Unit 1-3: The Accounting Equation Expanded: Revenue, Expenses, and Withdrawals** 13 Key Terms in the Accounting Equation 13 Expanded Accounting Equation 14  **Learning Unit 1-4: Preparing Financial Reports** 20 The Income Statement 20 The Statement of Owner's Equity 21 The Balance Sheet 22 Main Elements of the Income Statement, the Statement of Owner's Equity, and the Balance Sheet 22  **Subway: A Fresh Start** 26  **Chapter Assignments** 27 Summary of Key Points 30 Key Terms 31 Quick Review 33 Blueprint of Financial Reports 34 Questions, Classroom Demonstration Exercises, Exercises, and Problems 35 Continuing Problem 46

#### ◆ **CHAPTER 2 DEBITS AND CREDITS: ANALYZING AND RECORDING BUSINESS TRANSACTIONS 47**

 **Learning Unit 2-1: The T Account** 48 Balancing an Account 49  **Learning Unit 2-2: Recording Business Transactions: Debits and Credits** 51 T Account Entries for Accounting in the Accounting Equation 51 The Accounting Analysis: Five Steps 53 Applying the Transaction Analysis to Catherine Hall's Law Practice 53 Summary of Transactions for Catherine Hall 59  **Learning Unit 2-3: The Trial Balance and Preparation of Financial Statements** 63 The Trial Balance 63

Preparing Financial Statements 64 **Subway: Debits on the Left** 69  **Chapter Assignments** 69 Summary of Key Points 73 Key Terms 74 Quick Review 74 Blueprint for Preparing Financial Statements from a Trial Balance 76 Questions, Classroom Demonstration Exercises, Exercises, and Problems 76 Continuing Problem 91

#### ◆ **CHAPTER 3** BEGINNING THE ACCOUNTING CYCLE: **JOURNALIZING, POSTING, AND THE TRIAL BALANCE 92**

 **Learning Unit 3-1: Analyzing and Recording Business Transactions in a Journal: Steps 1 and 2 of the Accounting Cycle** 93 The General Journal 93  **Learning Unit 3-2: Posting to the Ledger: Step 3 of the Accounting Cycle** 102 Posting 102  **Learning Unit 3-3: Preparing the Trial Balance: Step 4 of the Accounting Cycle** 110 What to Do if a Trial Balance Doesn't Balance 111 Some Common Mistakes 111 Making a Correction before Posting 111 Making a Correction after Posting 112 Correcting an Entry Posted to the Wrong Account 112  **Chapter Assignments** 115 Summary of Key Points 119 Key Terms 120 Quick Review 121 Blueprint of First Four Steps of the Accounting Cycle 123 Questions, Classroom Demonstration Exercises, Exercises, and Problems 123 Continuing Problem 139

#### ◆ **CHAPTER 4 THE ACCOUNTING CYCLE CONTINUED: PREPARING WORKSHEETS AND FINANCIAL STATEMENTS 141**

 **Learning Unit 4-1: Step 5 of the Accounting Cycle: Preparing a Worksheet** 143 The Trial Balance Section 143 The Adjustments Section 143 The Adjusted Trial Balance Section 149 The Income Statement Section 152  **Learning Unit 4-2: Step 6 of the Accounting Cycle: Preparing the Financial Statements from the Worksheet** 156 Preparing the Income Statement 156 Preparing the Statement of Owner's Equity 156 Preparing the Balance Sheet 158  **Subway: Where the Dough Goes** 162  **Chapter Assignments** 163 Summary of Key Points 166 Key Terms 167

Quick Review 168 Blueprint of Steps 5 and 6 of the Accounting Cycle 169 Questions, Classroom Demonstration Exercises, Exercises, and Problems 170 Continuing Problem 184

#### ◆ **CHAPTER 5 THE ACCOUNTING CYCLE COMPLETED: ADJUSTING, CLOSING, AND POST-CLOSING TRIAL BALANCE 185**

 **Learning Unit 5-1: Journalizing and Posting Adjusting Entries: Step 7 of the Accounting Cycle** 186 Recording Journal Entries from the Worksheet 186  **Learning Unit 5-2: Journalizing and Posting Closing Entries: Step 8 of the Accounting Cycle** 190 How to Journalize Closing Entries 190  **Learning Unit 5-3: The Post-Closing Trial Balance: Step 9 of the Accounting Cycle and the Accounting Cycle Reviewed** 200 Preparing a Post-Closing Trial Balance 200 The Accounting Cycle Reviewed 201  **Subway: Closing Time** 204  **Chapter Assignments** 205 Summary of Key Points 213 Key Terms 214 Quick Review 214 Blueprint of the Closing Process from the Worksheet 216 Questions, Classroom Demonstration Exercises, Exercises, and Problems 216 Continuing Problem 231 Mini Practice Set 232

#### ◆ **CHAPTER 6 SPECIAL JOURNALS: THE BASICS, PART 1 248**

 **Learning Unit 6-1: Designing and Understanding Special Journals** 248  **Learning Unit 6-2: The Sales Journal and Accounts Receivable Subsidiary Ledger** 252 Subsidiary Ledgers 252 The Sales Journal 253  **Learning Unit 6-3: The Credit Memorandum** 258 Journalizing, Recording, and Posting the Credit Memorandum 259  **Learning Unit 6-4: Cash Receipts Journal and Schedule of Accounts Receivable** 263 Journalizing, Recording, and Posting from the Cash Receipts Journal 265 Schedule of Accounts Receivable 265  **Chapter Assignments** 269 Summary of Key Points 271 Key Terms 272 Quick Review 273 Blueprint of Sales and Cash Receipt Journals 275 Questions, Classroom Demonstration Exercises, Exercises, and Problems 277 Continuing Problem 297

#### ◆ **CHAPTER 7 SPECIAL JOURNALS: THE BASICS, PART 2 299**

 Designing and Understanding the Journals Needed for Purchasing 299  **Learning Unit 7-1: Steps Taken in Purchasing Merchandise** 300 Steps Taken by Art's Clothing Company when Ordering Goods 300  **Learning Unit 7-2: The Purchases Journal and Accounts Payable Subsidiary Ledger** 304 The Debit Memorandum 304  **Learning Unit 7-3: The Cash Payments Journal and Schedule of Accounts Payable** 309 Journalizing, Posting, and Recording from the Cash Payments Journal to the Accounts Payable Subsidiary Ledger and the General Ledger 312  **Chapter Assignments** 315 Summary of Key Points 320 Key Terms 321 Quick Review 322 Blueprint of Purchases and Cash Payments Journals 323 Questions, Classroom Demonstration Exercises, Exercises, and Problems 324 Continuing Problem 342

#### ◆ **CHAPTER 8** BANKING PROCEDURES AND CONTROL **OF CASH 344**

 **Learning Unit 8-1: Bank Procedures, Chequing Accounts, and Bank Reconciliation** 345 Opening a Chequing Account 345 Cheque Endorsement 347 The Chequebook 348 Monthly Recordkeeping: The Bank's Statement of Account and In-Company Records 348 The Bank Reconciliation Process 351 Trends in Banking 353  **Learning Unit 8-2: The Establishment of Petty Cash and Change Funds** 362 Setting up the Petty Cash Fund 362 Making Payments from the Petty Cash Fund 363 How to Replenish the Petty Cash Fund 364 Setting up a Change Fund and Insight into Cash Short and Over 366  **Subway: Counting Down the Cash** 370  **Chapter Assignments** 371 Summary of Key Points 371 Key Terms 371 Quick Review 373 Blueprint of a Bank Reconciliation 374 Questions, Classroom Demonstration Exercises, Exercises, and Problems 374 Continuing Problem 394

#### ◆ **CHAPTER 9 PAYROLL PROCEDURES: THE EMPLOYEES' PERSPECTIVE 397**

 **Learning Unit 9-1: Important Laws and How They Affect Payroll** 398 Minimum Wage Laws 398 Federal and Provincial Income Tax 399

Canada or Quebec Pension Plan 404 Employment Insurance Plan 404 CPP and EI: Some Additional Information 405 Workers' Compensation Plans 405 Various Union Agreements 405 Other Deductions 405 Other Income Amounts 405 Learning Unit 9-2: A Typical Payroll 408 The Payroll Summary in Detail 408 **Learning Unit 9-3: Recording and Payment** 410 Last Step Directly Affecting Employees 411 Employee Earnings Record 412  **Subway: Payroll Records: A Full-Time Job** 416  **Chapter Assignments** 417 Summary of Key Points 417 Key Terms 418 Quick Review 419 Blueprint for Recording, Posting, and Paying the Payroll 421 Questions, Classroom Demonstration Exercises, Exercises, and Problems 422 Continuing Problem 431 Appendices: Employee Payroll Deductions (Extracted): Income Taxes, CPP, EI 433 Appendix 9-1F—Federal Taxes 433 Appendix 9-1P—Ontario Tax Tables 439 Appendix 9-2—Simulated Canada Pension Plan Contributions 445 Appendix 9-3— Simulated Employment Insurance Premium Calculations 447

#### ◆ **CHAPTER 10 THE EMPLOYER'S TAX RESPONSIBILITIES: PRINCIPLES AND PROCEDURES 449**

 **Learning Unit 10-1: Employer's Expenses Associated with Payroll** 450 How to Calculate Employer's Remittance 450  **Learning Unit 10-2: Completing the Monthly Remittance Form** 454  **Learning Unit 10-3: Employer's Annual T4 Summary** 459 Workers' Compensation Insurance 459 **Subway: Hold the Lettuce, Withhold the Taxes** 462  **Chapter Assignments** 463 Summary of Key Points 463 Key Terms 463 Quick Review 464 Blueprint of the Tax Calendar 466 Questions, Classroom Demonstration Exercises, Exercises, and Problems 467 Continuing Problem 483 Mini Practice Set 484 Comprehensive Review 486

#### ◆ **CHAPTER 11 SPECIAL JOURNALS WITH TAXES 488**

 Introduction to GST and HST 489  **Learning Unit 11-1: Chou's Toy Shop: Seller's View of a Merchandising Company** 490 Provincial Sales Tax Collected 490

The Credit Memorandum with Provincial Sales Tax 492 How Companies Record GST and HST 492 GST/HST Collected on Sales 493 GST/HST and the Credit Memorandum 495 Provincial Sales Tax with GST/HST 497 Sales Invoice with PST and GST/HST 497 Credit Memorandum with PST and GST/HST 498  **Learning Unit 11-2: Cash Receipts Journal and Schedule of Accounts Receivable** 501 Journalizing, Recording, and Posting from the Cash Receipts Journal 502 Schedule of Accounts Receivable 504 **Learning Unit 11-3: GST/HST Paid on Purchases** 507 Overview 507 Recording Purchases with GST/HST 508 The Debit Memorandum 510 Quick Method of Accounting for GST/HST 511  **Chapter Assignments** 518 Summary of Key Points 523 Key Terms 524 Quick Review 525 Blueprint of Sales and Cash Receipts Journals 527 Blueprint of Purchases and Cash Payments Journals 528 Questions, Classroom Demonstration Exercises, Exercises, and Problems 529 Continuing Problem 552

#### ◆ **CHAPTER 12 PREPARING A WORKSHEET FOR A MERCHANDISING COMPANY 554**

 **Learning Unit 12-1: Adjustments for Merchandise Inventory and Unearned Rent** 555 Adjustment for Merchandise Inventory 555 Adjustment for Unearned Rent 557  **Learning Unit 12-2: Completing the Worksheet** 558  **Chapter Assignments** 568 Summary of Key Points 568 Key Terms 568 Quick Review 569 Blueprint of a Worksheet for a Merchandising Company 570 Questions, Classroom Demonstration Exercises, Exercises, and Problems 571 Continuing Problem 585

#### ◆ **CHAPTER 13 COMPLETION OF THE ACCOUNTING CYCLE FOR A MERCHANDISING COMPANY 587**

 **Learning Unit 13-1: Preparing Financial Statements** 587 The Income Statement 588 Statement of Owner's Equity 590 The Balance Sheet 591  **Learning Unit 13-2: Journalizing and Posting Adjusting and Closing Entries; Preparing the Post-Closing Trial Balance** 595 Journalizing and Posting Adjusting Entries 595 Journalizing and Posting Closing Entries 598 The Post-Closing Trial Balance 598

**Learning Unit 13-3: Reversing Entries (***Optional Section***)** 601  **Chapter Assignments** 604 Summary of Key Points 604 Key Terms 604 Quick Review 605 Blueprint of Financial Statements 606 Questions, Classroom Demonstration Exercises, Exercises, and Problems 608 Continuing Problem 623 Mini Practice Set 624

#### ◆ **APPENDIX 12 A WORKSHEET FOR ART'S WHOLESALE CLOTHING COMPANY USING A PERPETUAL INVENTORY SYSTEM 631**

◆ **INDEX 633** 

**AVAILABLE ON MyAccountingLab** 

- ◆ **AUXILIARY CHAPTER 10 APPENDIX: What Special Journals Would Look Like in a Perpetual Accounting System**
- ◆ **AUXILIARY CHAPTER 14: Accounting for Bad Debts**
- ◆ **AUXILIARY CHAPTER 15: Accounting for Property, Plant, Equipment, and Intangible Assets**
- ◆ **AUXILIARY CHAPTER 16: Statement of Cash Flows**
- ◆ **AUXILIARY CHAPTER 17: Analyzing Financial Statements**
- ◆ **AUXILIARY CHAPTER 18: Notes Receivable and Notes Payable**
- ◆ **AUXILIARY CHAPTER 19: Accounting for Merchandise Inventory**

## **Preface**

 Welcome to the Canadian twelfth edition of *College Accounting: A Practical Approach* by Jeffrey Slater and Brian Zwicker. In this edition, we introduce several important changes that will greatly enhance the student learning experience while allowing for highly organized and efficient class leadership. In most revisions, even one of the changes we have included in this edition would be a standout event, but several very positive alterations make the Canadian twelfth edition another significant regeneration in the long and respected history of *College Accounting* . At the same time, we have maintained the many features that have helped make *College Accounting* a classroom favourite for more than 25 years.

#### **NEW TO THE CANADIAN TWELFTH EDITION**

**Improving on MyAccountingLab!** Added with the last revision, we have made many changes to ensure that the MAL continues to meet student and instructor needs. The MAL platform—an online homework presentation and assessment tool—has been designed, tested, and used in various textbooks published by Pearson in North America for many years. The addition of MAL to any text is a carefully considered venture mainly because of the effort required by all involved. The result is well worth the investment because MAL provides student and instructor access to a considerable set of resources that will greatly expand and enhance the teaching and learning of accounting. Through MAL, instructors integrate technology into their course design and students gain a valuable supplemental resource. MAL can also be used in the student assessment process, if desired. However, the biggest benefit may well be the large quantity and high quality of review material available to students who need additional practice and assistance in the learning of accounting.

**Another Change to the Chapter Order.** A modified chapter order has become necessary in the Canadian twelfth edition. Previously, the topic of special journals was designed so that a single chapter made it easier for students to grasp the concept of a special journal more easily and completely. This approach also delayed to a later chapter the topic of taxes, which helped students to really understand how special journals work without clouding the issue with Canadian taxes such as PST, GST, and HST at the same time.

 This change was carefully investigated for the previous edition, and unanimous approval given by reviewers for the change. What became apparent was that the new chapter, while otherwise excellent, took a lot longer for students to cover/ master. Accordingly, that previous chapter, which covered all special journals, has now been split into two chapters. This will benefit all involved, especially since it allowed a bit more room to cover an alternate method for recording credit memos and multicolumn Sales Journals—a worthwhile addition.

 The number of chapters in the text itself has been reduced. There are now thirteen chapters in the actual text, plus several in electronic format. The electronic format can be easily incorporated into a more challenging course design. Custom Publishing allows any qualifying institution to have a custom version published just

for their students. Chapters from the previous edition, and, indeed from a number of previous editions, can easily be added to the custom volume. If interested, please contact your PearsonEd representative for details.

**New "Quick Review" Feature.** Designed to give students a self-paced and structured alternative to retaining the main points of each chapter, the new feature will be found to be yet another way to improve the learning of accounting. In addition to assisting students with learning the subject matter, the Accounting Coach also permits each student to assess their progress in each chapter, and thereby focus more intensely on areas they find they may need to work on.

**"Need Help?" Continued.** Many of our reviewers pointed out that students needed more explanation and practice material with the basics. The "Need Help?" feature is our major response to these requests. The first five chapters now include the "Need Help?" sections, with each of the self-review quizzes near the end of each learning unit. It is like having a private tutoring session with the authors, as student questions are anticipated and step-by-step guidance is given as the solution is laid out in logical order. This feature should greatly extend student retention, especially for those students who benefit from detailed and exacting repetition.

 Several reviewers also called for additional explanatory material on the subject of debits and credits, mentioning that some students just do not "get it" the first (or, indeed, the second) time around. This edition also includes a "Need Help?" feature on debits and credits, drawing on material used for decades by the Canadian author in classroom settings. While there is no objective evidence that it helps with understanding this sometimes troublesome topic, the number of smiles around the classroom following the "nautical" example does suggest that it works—sometimes very well. This new feature is included, logically enough, in Chapter 2 .

**Accounting Cycle Tutorial (ACT).** Online practice and review of the accounting cycle can greatly extend student retention of the details of this fundamental topic. Margin logos direct students to the appropriate ACT section and material, which provides online practice, application, and review. ACT is provided for the chapters that cover this topic in depth.

#### **MAJOR FEATURES MAINTAINED AND EXPANDED**

 In addition to the above major additions and changes, the Canadian twelfth edition has retained and in many cases improved upon the pedagogy that has made *College Accounting* a classic. Here are some details:

**Includes 19 chapters!** In addition to the 13 chapters published in the text itself, six additional chapters are available from MyAccountingLab for those institutions that need to incorporate them into their course design. The additional chapters are:

- Chapter 14—Accounting for Bad Debts. Adapted with minor changes from the eleventh edition of *College Accounting*
- Chapter 15—Accounting for Property, Plant, Equipment, and Intangible Assets. Adapted with minor changes from the eleventh edition of *College Accounting*
- Chapter 16—Statement of Cash Flows. Adapted with minor changes from the eleventh edition of *College Accounting*
- Chapter 17—Analyzing Financial Statements. Updated from an earlier edition of *College Accounting*
- Chapter 18—Notes Receivable and Payable. Updated from an earlier edition of *College Accounting*

• Chapter 19—Accounting for Merchandise Inventory. Adapted with minor changes from an earlier edition of *College Accounting*

 These auxiliary chapters will assist instructors who need to extend their students' education while keeping the text's price under control. In general, the chapters continued from an earlier Canadian edition retain many of the features adopters have come to appreciate. Because they are adapted from a high-quality source, they are of considerable assistance in selected circumstances.

**Expanded Coverage of Banking Trends.** This material was already the best available in Canada but has been further upgraded, and in places completely rewritten, to alter the basic information so it is as current and meaningful as possible. Additional problem material has been developed and will be appreciated by any instructor who aims to provide students with plenty of practice in this vital area.

**Chapter Openers Made Consistent with the US Edition.** Feedback has been consistent in maintaining that the chapter openers are not thoroughly appreciated by students—in fact most students do not read them at all. The new edition takes this into account.

**Continuing Problem.** A continuing problem runs through all chapters, asking students to apply skills to the business scenario set in the Big Picture. It is based on the Precision Computer Centre. Reviewers have reported success in having some, or all, of the continuing problem completed using accounting software.

**Payroll Chapters.** Chapters 9 and 10 (formerly 8 and 9) have been rewritten where necessary to reflect the latest laws and taxation deduction rules in effect in Canada, and updated forms are shown as well. Because the topic of special journals now covers multi-column Sales Journals, it has also been possible to include a discussion and illustration of how sales commissions are handled in Payroll. At the request of a number of reviewers, a special comprehensive payroll problem has been added near the end of Chapter 10 . This should provide an excellent resource for courses that stress the complete knowledge of the payroll process.

**GST and HST Accounting.** These taxes are a reality in Canada. The essential details of how to account for GST and HST are covered in Chapter 11 . This chapter has been designed to accommodate instructors who choose to emphasize this topic, and textbook examples and problem material using HST have been strengthened. Plenty of material using PST still exists in the text for those situations where HST is not yet a marketplace reality. A small section dealing with the Quick Method of accounting for GST/HST has been added for the twelfth edition at the request of some reviewers.

**Subway Boxes.** The real-world accounting issues facing franchise owners and corporate staff are presented in boxed features based on research of the internationally known company. Discussion questions tie the boxes to chapter concepts.

**Check Figures.** Brief mention of key amounts or other hints in the margins continue to provide quick feedback for students to monitor progress in all A, B, and C problems.

**Coverage of Perpetual Inventory.** Both merchandise inventory and special journals are discussed. An appendix uses the general journal approach to teach entries for a merchandise company using perpetual inventory, while an appendix to Chapter 11 available on MyAccountingLab shows how all the special journals in Chapters 6, 7 and 11 would look in a perpetual system. The related appendix to Chapter 13 , also available on MyAccountingLab, shows how a worksheet for a merchandise company would look in a perpetual inventory system. Auxiliary Chapter 19 extends this coverage in a very complete way, where the bulk of the material is directed to perpetual inventory issues.

**Extensive End-of-Chapter Framework.** Each chapter offers extensive learning aids, including:

- Discussion Questions/Classroom Demonstration Exercises
- Mini Exercises
- Exercises—Now with two sets to choose from!
- Problem sets A, B, and C (as well as set D in the IRG)
- Continuing Problem: a cumulative problem that runs through Chapters 1 to 13 , asking students to work through the entire business cycle for Precision Computer Centre
- Simulations available in selected chapters: students will benefit from completing the extended and realistic cases presented at the end of Chapters 5 , 11 , and 13 . The case at the end of Chapter 5 can also be completed using computer software if deemed appropriate.

#### **THE SLATER/ZWICKER PACKAGE**

 The text is just the starting point. Because the needs of Canadian instructors are very high on our priority list, we have taken certain other steps designed to maximize instructor effectiveness and efficiency. These steps include the provision of an Instructor's Resource Manual, Instructor's Solution Manual, and Pearson Canada TestGen (a computerized test bank available online). We also offer the complete Canadianization of the *Study Guide with Working Papers* . We invested many hours to ensure the highest quality possible, and we hope it shows in increased clarity, accuracy, and consistency.

#### **INSTRUCTOR'S SUPPLEMENTS**

- **Instructor's Solutions Manual.** This manual provides answers to discussion questions and solutions to exercises, mini exercises, problems, practice problems, classroom demonstration exercises, and a guide to discussion of ethical issues.
- **Instructor's Resource Manual.** The Instructor's Resource Manual (IRM) includes Class Quizzes and Class Activities, both designed to reinforce key points introduced in the text; Lesson Outlines designed for a variety of classroom situations; Typical Student Misconceptions that identify common errors gathered from almost 50 years of combined teaching experience; and Teaching Tips to help students remember and absorb textbook material. In addition, Lecture Notes provide a useful check to ensure nothing critical is overlooked during classroom preparation, and Business-World Notes take students beyond the accounting textbook by providing a glimpse of what takes place in the real world. The IRM is also available online as a download.
- **Pearson TestGen.** The Pearson TestGen provides testing software that enables instructors to view and edit existing questions, add questions, generate tests, and distribute those tests in a variety of formats. Powerful search and sort functions make it easy to locate questions and arrange them in any order desired. TestGen also enables instructors to administer tests on a local area network, have the tests graded electronically, and have the results prepared in electronic or printed reports.

TestGen is compatible with Windows and Macintosh operating systems and is available online for download. The question content has been significantly altered as well to provide a larger set of questions from which to choose tests and quizzes, etc.

**CourseSmart for Instructors.** CourseSmart goes beyond traditional expectations providing instant, online access to the textbooks and course materials you need at a lower cost for students. And even as students save money, you can save time and hassle with a digital eTextbook that allows you to search for the most relevant content at the very moment you need it. Whether it's evaluating textbooks or creating lecture notes to help students with difficult concepts, CourseSmart can make life a little easier. See how when you visit **www.coursesmart.com/instructors** .

**Technology Specialists.** Pearson's Technology Specialists work with faculty and campus course designers to ensure that Pearson technology products, assessment tools, and online course materials are tailored to meet your specific needs. This highly qualified team is dedicated to helping schools take full advantage of a wide range of educational resources, by assisting in the integration of a variety of instructional materials and media formats. Your local Pearson Canada sales representative can provide you with more details on this service program.

#### **FOR STUDENTS**

**Study Guide with Working Papers.** This publication has undergone all necessary revisions and enhancements. It contains forms for the quiz at the end of each learning unit in the chapter, for all exercises and mini exercises, for the problems (A, B, and C) at the end of each chapter, and for the practice-set problems that follow Chapters 5 , 8 , and 13 . In addition, all worksheets are treated as foldouts—an appreciated enhancement by all accounts. At the end of each chapter of the *Study Guide with Working Papers* , there is a summary practice test designed to prepare students for in-class exams. It consists of fill-in-the-blank questions, a matching question, and true/false questions. Like previous editions, the *Study Guide with Working Papers* is a completely Canadian publication. Many changes have been made to help ensure that each student's experience is as effective and efficient as possible.

**MyAccountingLab with Online Study Guide.** Our exciting new feature MyAccountingLab includes a comprehensive online study guide that presents students with numerous review exercises and research tools. There is a detailed review of key concepts for every chapter, and practice tests with true/false and multiple-choice questions, completion exercises, and accounting problems. Students obtain instant feedback for questions and exercises, and they may view full solutions to problems. A page reference to the text is supplied with every answer, while destinations and search tools facilitate further research into key organizations and topics discussed in the text.

**The Accountant's Toolbox.** Pearson Canada is proud to present The Accountant's Toolbox, a portal to the best accounting websites on the Internet, which is included as part of MyAccountingLab. Whether you are a student or an instructor, The Accountant's Toolbox will give you access to the latest information from the world of accounting.

 Using The Accountant's Toolbox drop-down menu on Pearson Canada's AccountingCentral home page, you can link to dozens of websites grouped into the following broad categories: International, Careers, Firms, Resources, Tax, Software, and Humour. You can access The Accountant's Toolbox by visiting

**www.pearsoned.ca/accounting** . And don't forget to check out *AccountingCentral* frequently for new features and updates!

**CourseSmart for Students.** CourseSmart provides instant, online access to the textbooks and course materials you need at a lower cost. With instant access from any computer and the ability to search your text, you'll find the content you need quickly, no matter where you are. See all the benefits at **www.coursesmart.com/ students** .

#### **ACKNOWLEDGMENTS**

 The task of publishing a Canadian edition of any textbook is a challenging venture. In this case it helped to be working from an outstanding original and with an outstanding team.

 Thanks are certainly due to the many helpful folks at Pearson Canada, including Acquisitions Editor Megan Farrell, Sponsoring Editor Kathleen McGill, Developmental Editor Karen Townsend, Project Manager Jessica Hellen, Marketing Manager Claire Varley, and Production Editors Sapna Rastogi and Vasundhara Sawhney of Cenveo Publisher Services. Special thanks to copy editor Cat Haggert for her diligence and hard work.

 Thanks are also due to the following reviewers who provided valuable criticism and suggestions during the development of the manuscript:

 Frieda Ambroziak Georgian College; Allan Bray, Saskatchewan Institute of Applied Science and Technology; Carmen Burt, Okanagan College; Grace Credico Lethbridge College; Tina M. Dean, College of the North Atlantic; Imelda Engels, College of the Rockies; Denise Dodson NSCC; Ken Hartford, St. Clair College; Pat Humphreys, Medicine Hat College; Teresa Kisilevich Okanagan College; Ferne Mac Lennan NSCC; Michael Malkoun, St. Clair College; Joe Mariani, Algonquin College; Jennifer Moorlag Yukon College; Shawn Richards Humber College; Laurie A. Schmit SIAST Woodland; Dawn Sturt College of New Caledonia; Barrie Tober Niagara College; and Don Woolridge, College of the North Atlantic.

 The *Study Guide with Working Papers* as well as the Solutions Manual were created by Pat Tuttle, whose skills with the software used are substantial. Pat cheerfully took on several other tasks as well and generally made the whole process run quite smoothly.

 A special thanks to Imelda Engels, who very kindly allowed the use (with modifications) of the comprehensive payroll project she used very successfully with her students at the College of the Rockies in Cranbrook, B.C.

 Despite the best efforts of so many talented people, it is inevitable that a few errors will persist. I accept responsibility for them and would appreciate your help in identifying them so that they can be totally eliminated in future printings. With so much material now available online, it is possible to update many important documents without waiting for a revised printing, so please take the time to contact me if you spot anything that needs to be improved.

> *Brian Zwicker Edmonton, Alberta email me at: brian@bzwicker.ca*